# Distributed OS Hermann Härtig

# Parallel Systems Software, short overview → MosiX

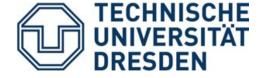

# Goals of that lecture (context scalability)

#### **Understand**

- How Operating Systems for "High Performance Computing" (HPC) look like today
- Some key ideas of common programming models
- The basics and limitations of "message passing" (MPI) in large PCS
- What is operating systems "noise"
- How to use incomplete information for informed decisions
- Advanced Load Balancing techniques (heuristics)

#### Linux, Small kernels, and Linux

# SMP (Linux, K42, ...)

MPP (Tianhe-1A, Clusters Jaguar, Blue Gene, (MosiX, ...)

- Shared Memory SMP
- Distributed Memory

COTS networks

Linux syscall interface

- Message Passing Interface
- Distribute Linux

- Balance Load, Optimise locality and concurrency
- Partition

 Balance Load dynamically

# **SMP: Shared Memory / Symmetric MP**

- Characteristics of SMP Systems:
  - Highly optimised interconnect networks
  - Shared memory (with several levels of caches)
  - Sizes: 2 .. ~1024 CPUs
- Successful Applications:
  - Large Linux (Windows) machines / servers
  - Transaction-management systems
- Not usually used for:
  - CPU intensive computation, massively parallel Applications

#### MPP: Massively Parallel Multiprocessors

- Characteristics of MPP Systems:
  - Highly optimised interconnect networks
  - Distributed memory
  - Size today: up to few 100000 CPUs (cores) + XXL GPU
- Successful Applications:
  - CPU intensive computation, massively parallel Applications, small execution/communication ratios
  - Cloud?
- Not optimal for:
  - Transaction-management systems
  - Unix-Workstation + Servers

#### "Clusters"

- Characteristics of Cluster Systems:
  - Use COTS (common off the shelf) PCs/Servers and COTS networks
  - Size: No principle limits
- Successful Applications:
  - CPU intensive computation, massively parallel Applications, larger execution/communication ratios
  - Data Centers, google apps
  - Cloud
- Not optimal for:
  - Transaction-management systems
  - Unix-Workstation + Servers

#### The Limitation of CC

#### Example:

a numerical application that computes what happens during car crash.

Such simulations typically compute one time step, require some communications about the boundaries and some global variables, and then next time step and so on.

If you compute bus crash, the problem is fairly big, so each time step takes a lot of time - e.g. 1 minute. Even if you use 600 computers efficiently, you'll have 0.1 second per time step, which is a usually enough in terms of communications. So this is coarse-grain.

Same simulations, you check what happens when a hammer left in space impacts a space ship shield. This time the problem is very small, but the velocities and the materials are higher, so the time step is smaller (the physical time) and you need 1,000,000 time steps. Each time step may take 10msec. Impossible to parallelize efficient even on a 100 nodes CC since communication cost is large. This is fine grain, and you'll have to wait A LOT until it finishes.

Oren Laadan/Hermann Härtig (199x)

SS 2013

# **Parallel Programming Models**

- Organisation of Work
  - Independent, unstructured processes (normally executing different programs) independently on nodes (make and compilers, ...), "pile of work"
  - SPMD: single program on multiple data asynchronous handling of partitioned data
- Communication
  - Shared Memory, shared file system
  - Message Passing:
     Process cooperation through explicit message passing

#### **Programming Model: SPMD**

Michael Flynn (1966): SISD, SIMD, MIMD, (MISD)

SIMD: Single Instruction Multiple Data

Vector Computers, specialized instructions, ...

SPMD: Single Program Multiple Data

Same program runs on "all" nodes works on split-up data asynchronously but with explicit synch points

implementations: message passing/shared memory/...

```
paradigms:
```

"map/reduce" (google) / GCD (apple) / task queues / ...

#### **SPMD** continued

• SPMD often:

```
while (true) {
  work
  exchange data (barrier)
}
```

- Common for many MPP:
   "All" participating CPUs: active / inactive
- "All" techniques:
  - Partitioning (HW)
  - Gang Scheduling
- Problem to solve for all variants: Load Balancing (→ later)

SS 2013

# **Gang Scheduling**

- The OS schedules all members of a group of processes at the same time
- Using: priorities (mostly), time-driven scheduling
- Why?

# Amdahl's Law and the importance of low-jitter computation and <u>low-latency communication</u>

Compute; communicate; compute; ...

Examples (idealized, take with grain of salt !!!):

- Compute: 10 micro, 100 micro, 1 ms
- Communicate: 5 micro, 10 micro, 100 micro, 1ms assuming here: communication cannot be sped up

Interpretation of Amdahl's law for parallel systems:

- P: section that can be parallelized
- 1-P: serial section
- N: number of CPUs

Speedup(P,N)=
$$\frac{1}{\left(1-P+\frac{P}{N}\right)}$$

SS 2013

#### **Amdahl and communication**

```
Compute( = parallel section),
communicate( = serial section):
possible speedup for N=\infty
```

```
• 1ms, 100 \mus: 1/0.1 \rightarrow 10
```

• 1ms, 1  $\mu$ s: 1/0.001  $\rightarrow$  1000

• 10  $\mu$ s, 1  $\mu$ s: 0.01/0.001  $\rightarrow$  10

• ...

# Amdahl and compute jitter ("noise")

#### Jitter:

- Occasional addition to computation time in one or more processes
- Holds up all other processes

```
Compute( = parallel section),
jitter ( → add to serial section),
communicate( = serial section):
possible speedup for N=∞
```

```
• 1ms, 100µs, 100 µs: 1/0.2 \rightarrow 5
• 1ms, 100µs, 1 µs: 1/0.101 \rightarrow 10
• 10 µs, 10µs, 1 µs: 0.01/0.011 \rightarrow 100
```

• ...

#### Sources of computation jitter

- Hardware ???
- Application: computation imbalance → load balancing (by hand, dynamic)
- Operating systems/libraries/...:
  - Context switch times (gang scheduling)
  - Mutual exclusion
  - "noise": uncontrolled side activities
  - ...

•

→ HPC should run micro kernels

#### **OS-jitter consequences**

- Keep critical sections as "small" as possible
- Specialize OS functionality for application (e.g. MPI)
- Common: Remove OS from the critical path:
  - Process communication without OS (DMA)
  - Application isolation without OS (special networks)
  - Broadcast/combination/reduction (→ next slides) thru special network

# MPI, very brief overview

- Library for message-oriented parallel programming.
- Programming-model:
  - MPI program is started on all processors
  - Static allocation of processes to CPUs .
  - Processes have "Rank": 0 ... N-1
  - Each process can obtain its Rank (MPI\_Comm\_rank).
- Typed messages
- Communicator: collection of processes that can communicate, e.g., MPI\_COMM\_WORLD
- MPI Spawn (MPI 2)
  - Dynamically create and spread processes

#### **MPI - Operation**

- Init / Finalize
- MPI-Comm-Rank delivers "rank" of calling process, for example
- MPI\_Comm\_Rank (MPI\_COMM\_WORLD, &my-rank)
   if (my\_rank != 0 )
   else ....
- MPI\_barrier(comm) blocks until all processes called it
- MPI\_Comm\_Size how many processes in comm

# **MPI - Operations Send, RCV**

```
    MPI Send (

      void* message,
      int count,
      MPI-Datatype,
      int dest,
                            /*rank of destination process, in */
      int tag,
      MPI Comm comm) /* communicator*/

    MPI RCV(

      void* message,
      int count,
      MPI-Datatype,
                            /* rank of source process, in */
      int src,
                            /* can be MPI ANY-SRC */
                      /* can be MPI ANY TAG */
      int tag,
      MPI Comm comm, /* communicator*/
      MPI Status* status); /* source, tag, error*/
```

# **MPI - Operations Broadcast**

```
    MPI_BCAST(
        void * message,
        int count,
        MPI-Datatype,
        int root,
        MPI_Comm comm)
```

- process with rank == root sends,
   all others receive message
- implementation optimised for particular interconnect

#### **MPI - Operations**

- Aggregation:
  - MPI\_Reduce
    - Each process holds partial value,
    - All processes reduce partial values to final result
    - Store result in RcvAddress field of <u>Root</u> process
  - MPI\_Scan
    - Combine partial results into n final results and store them in RcvAddress of <u>all</u> n processes

#### **MPI - Operations**

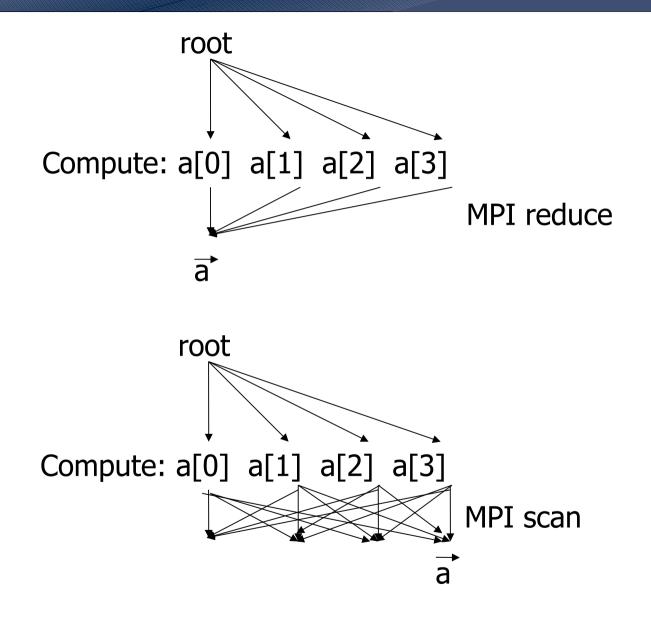

#### **MPI - Operations**

 MPI Reduce( void\* operand, /\* in\*/ void \* result, /\* out\*/ int count, /\* in \*/ MP Datatype datatype, MPI Op operator, int root, MPI Comm comm) predefined MPI OPs: sum, product, minimum, maximum, logical ops, ...

# Common MPP Operating-System-Model (for example Blue Gene)

- Processing elements/nodes: compute intensive part of application
  - Micro-Kernel or stripped down Linux
  - Start + Synchronisation of Application
  - elementary Memory Management (no demand paging)
- all other OS functionality on separate servers or dedicated nodes ("I/O nodes")
- strict space sharing: only one application active per partition at a time

#### "Space" Allocation in MPP

- Assign partition of field of PEs
  - Applications are pair wise isolated
  - Applications self responsible for PEs
  - shared segments for processes within partition (Cray)
- Problems:
  - debugging (relatively long stop-times)
  - Long-running jobs block shorter jobs
- Isolation of application with respect to:
  - Security
  - Efficiency

#### "Space" Allocation in MPP

- Hardware-Supported assignment of nodes to applications
- Partitions
  - static at configuration
     Installed by operator for longer period of time
  - Variable(Blue Gene/L): Selections and setup on start of Job established by "scheduler"
  - Very flexible (not in any MPP I know):
    - increase and shrink during operation
    - Applications need to deal with varying CPU numbers

#### **Alternative: Distribution of Load**

- Static
  - Place processes at startup, don't reassign
  - Requires a priori knowledge
- Dynamic Balancing
  - Process-Migration
  - Adapts dynamically to changing loads
- Problems
  - Determination of current load
  - Distribution algorithm
  - Oscillation possible
- successful in SMPs and clusters, not (yet ?) used in MPPs
- Most advanced dynamic load balancing: MosiX

# Challenges for Load Balancing in Clusters (++)

View provided for users/programming model How to distribute load,

- The mechanism to migrate load
- The mechanisms to use remote resources
- Optimal placement (an NP-Hard problem)

• ...

Information distribution, acting on partial knowledge Cope with addition of nodes, subclusters, ... Administration
Lots of practical details

NOW: Amnon Barak's slides on MosiX (slides 1 to 19)

# **Special Case: fork()**

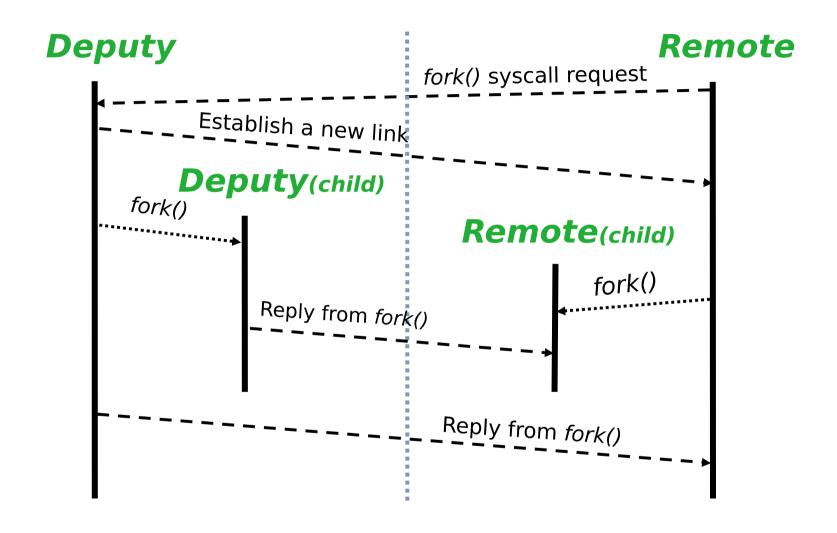

#### **Process Migration**

#### migdaemon **Process** migration request Remote fork() Send state, memory maps, dirty pages ack **Deputy Transition Finalize** migration Ack Migration completed

# **Ping Pong and Flooding**

#### Prevent

- flooding (all processes jump to one new empty node): decide immediately before migration commitment (extra communication, piggy packed)
- ping pong:
   if thresholds are very close, processes moved back and forth
   tell a little higher load than real

# **The Ping Pong Problem**

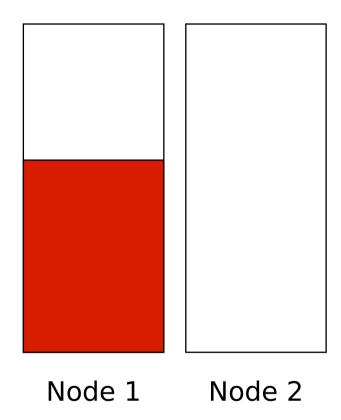

One process two nodes

#### Scenario:

compare load on nodes 1 and 2 node 1 moves process to equal. loads

. . .

#### **Solutions:**

- add one + little bit to load
- average over time

Solves short peaks problem as well (short cron processes)

#### **The Flooding Problem**

Scenario 1: new node comes in

Scenario 2: node becomes unloaded suddenly

=> "everybody joins the party"

#### Solution:

- use expected load (committed load) instead of run queue length
- check again before committing

#### **IPC**

IPC and load are contradictive optimum: NP hard

apply heuristics: exchange locally

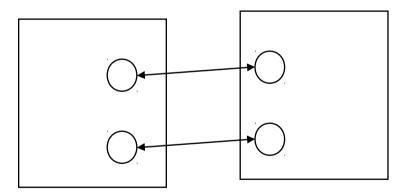

SS 2013